# Programming 2-1

- Students will learn various creative and helpful purposes for programming.
- Students will learn about abstraction.
- Students will create Python code in Runestone

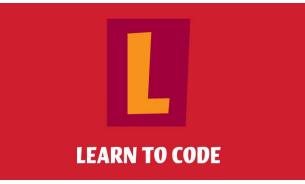

https://www.flickr.com/photos/amit-agarwal/14212294177/

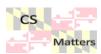

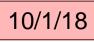

Journal

Computing for Good read the article at: https://bit.ly/20oLTWa

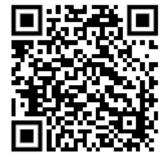

### Computing for Good – Journal Entry

- Go to *Programming for Good: The Story of Code for India* Answer the following questions in your journal.
- 1. How did the impact of Hurricane Sandy in 2012 begin the concept of Code for India?
- 2. What is the reason for the Adopt-a-School app, and what is the result of its use?
- 3. What is the reason for the Spotter app?
- 4. What is the reason for the Bravehearts app, its significance for public safety? Where else would this app be useful?
- 5. If you were able to design an app "for good," what problem would you try to solve?

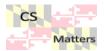

http://www.attendly.com/programmingfor-good-the-story-of-code-for-india/

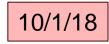

https://bit.ly/2OoLTWa

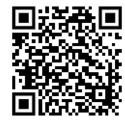

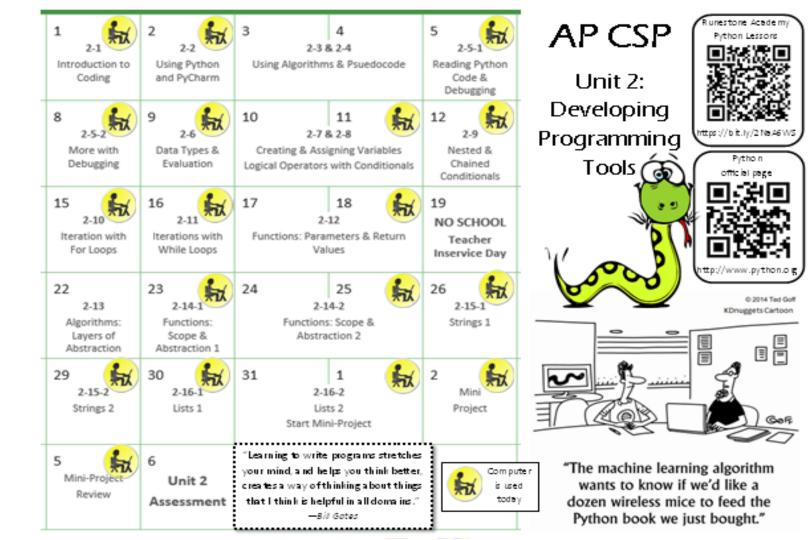

## Google Classroom

#### Class code: vzgyf7

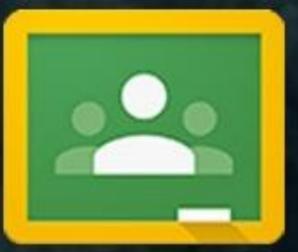

https://www.njea.org/thinking-out-of-the-box-with-google-classroom/

#### Coding with Python in Runestone

We haven't used runstone yet Go to http://www.interactivepython.com Register as a new user – your class name is APCSP-Python

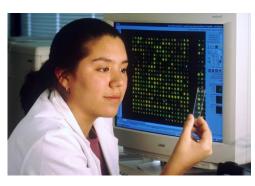

https://commons.wikimedia.org/wiki/File:Comp uter\_with\_microarray.jpg Start with <u>1.1 The Way of the Program and</u> answer questions as well as form on classroom

Continue to follow chapters:

1.2. Algorithms

1.3. The Python Programming Language

1.4. Executing Python in this Book

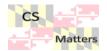

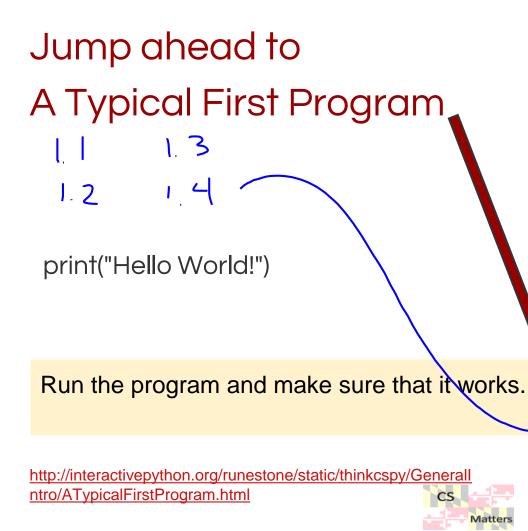

# Table of Contents Assignments General Introduction The Way of the Program Algorithms The Python Programming Language

- Executing Python in this Book
- More About Programs
- What is Debugging?
- Syntax errors
- Runtime Errors
- Semantic Errors
- Experimental Debugging
- Formal and Natural Languages
- A Typical First Program
- Comments
- Glossary

### Abstraction in coding

- When you give the command to **print**, what really happens?
  - 1. Information stored in the computer's memory appears on the screen.
  - 2. If there are multiple things to print, separated by commas, the computer has to display all of them one after the other.
  - 3. The computer has to figure out where the information is stored in its memory.
  - 4. The computer has to calculate where the next available space is on the screen.
  - 5. The computer has to translate the binary code in the computer's memory into dots on the screen for each symbol, one at a time.
  - Do we need to know all of these steps that happen in order to use the print function? That's abstraction.
  - You do not need the details "under the hood" to make it work.

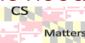

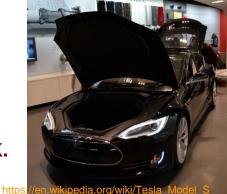

#### Homework

Read the linked article
Write a 140 word "tweet" the summarize your assigned topic:

(randomly generated) – remember your number

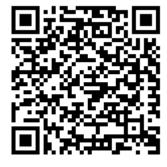

https://bit.ly/2Raf7GY

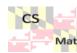

https://www.theguardian.com/info/developerblog/2011/oct/07/programming-developer-journalist